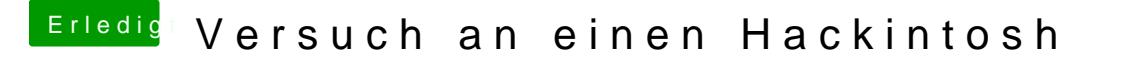

Beitrag von vviolano vom 31. Dezember 2016, 15:24

Habe ich leider nicht. Windows 10 und OS X wollte ich im Dusl Boot betreibe